# Git It Done with GitHub

Digital Scholarship with Open Tools

Tim Ribaric tribaric@brocku.ca

### • Typical Git User?

# **PROGRAMMING**

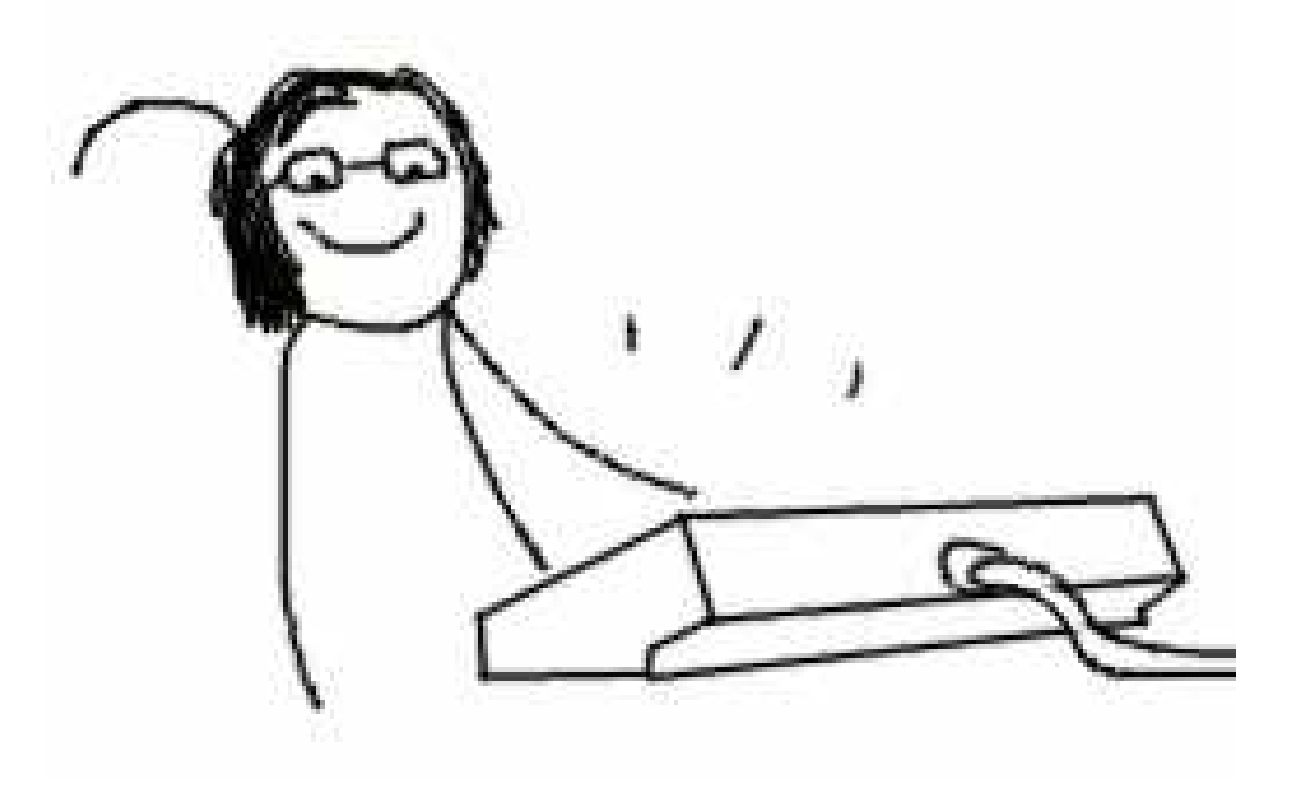

### Let's get this on the books

CAR : FIESTA :: GIT : GITHUB

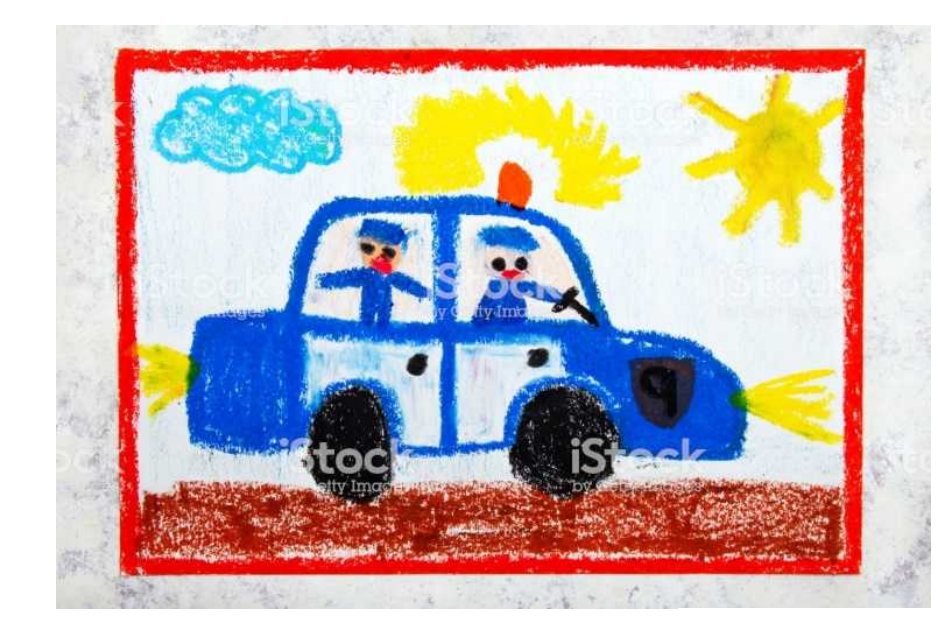

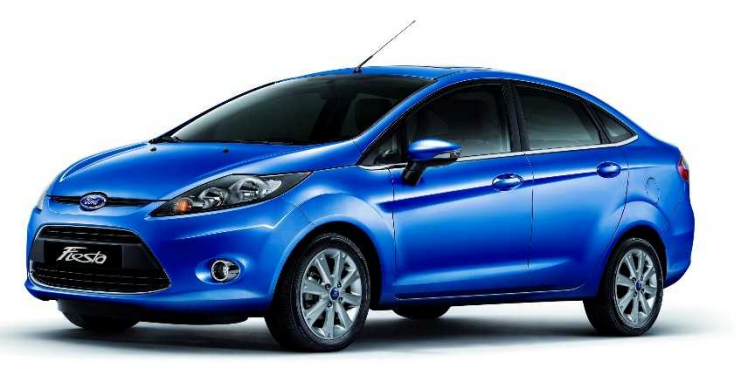

## Streamline your Development!

- Not just code
- We use it for **tutorials** more then anything else
- Lets many people work on the same bit of thing with stepping on other people's progress

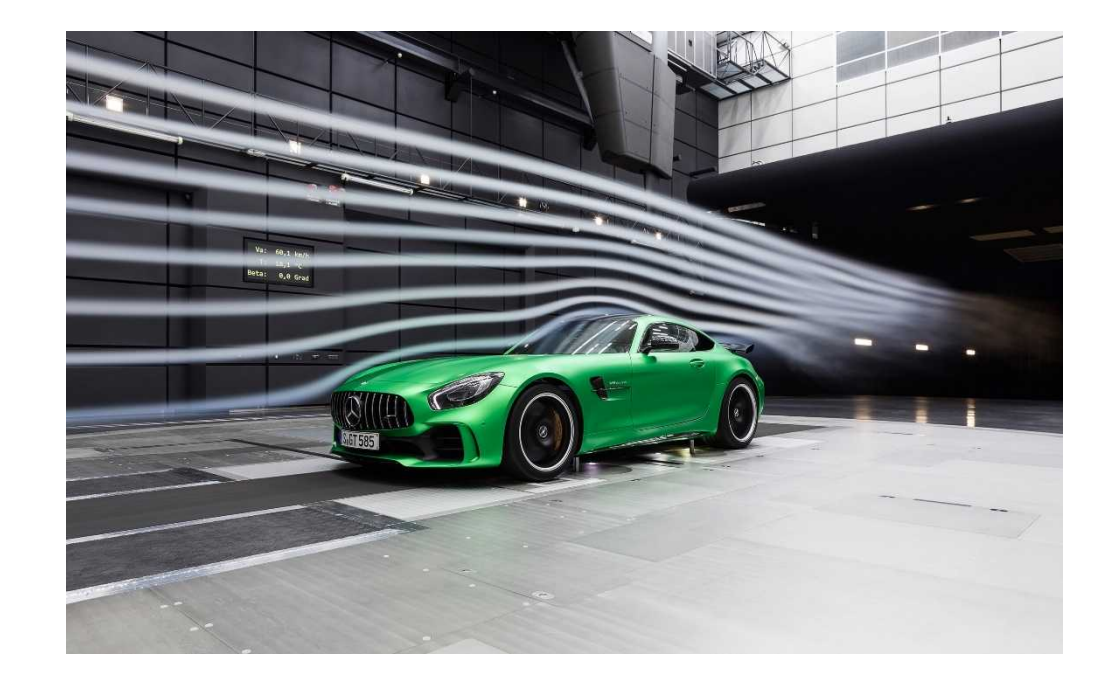

### What Else? Publish to the Web

- Markdown
- Flip one switc
- Poof!

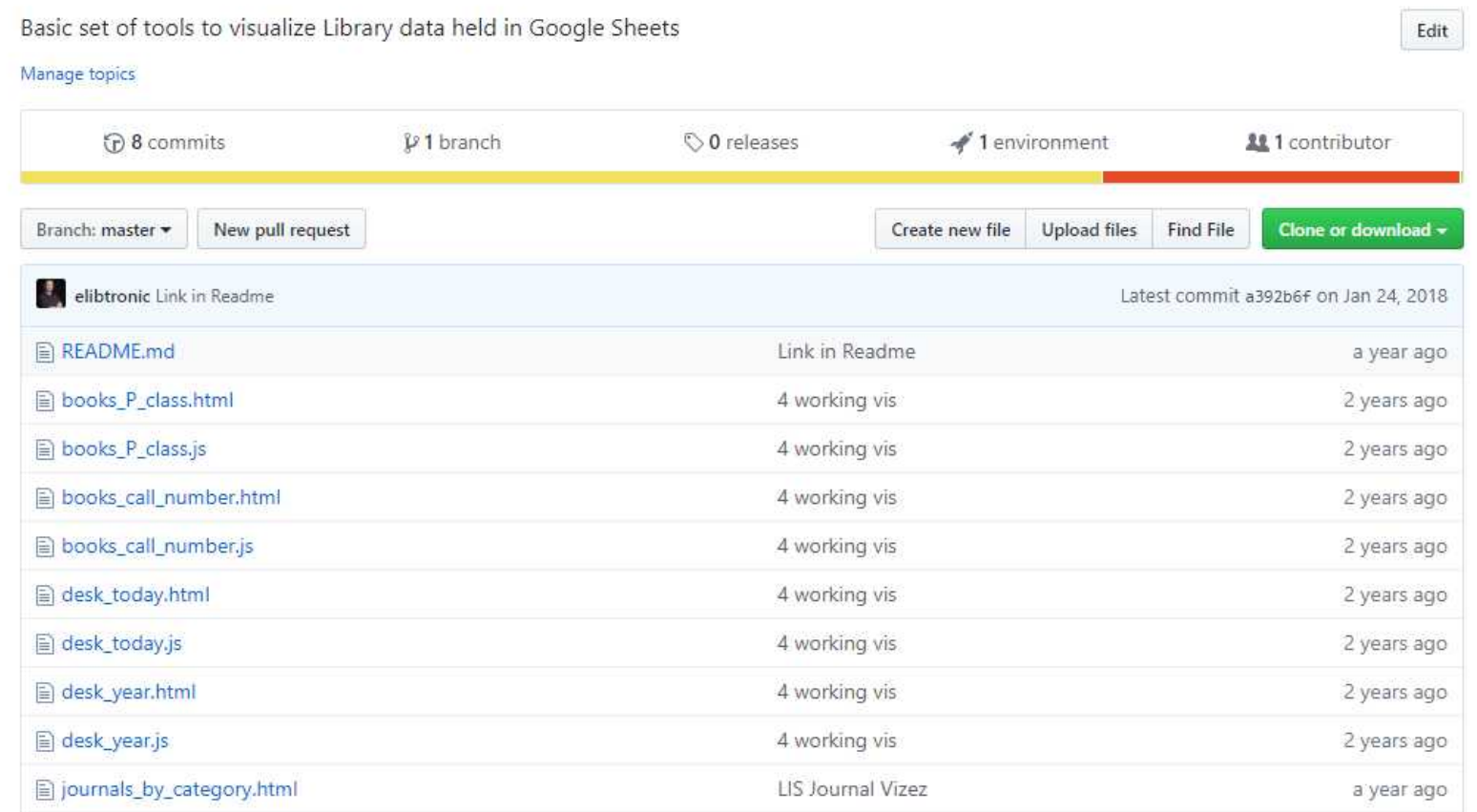

## What Else? Publish to the Web

- Markdown
- Flip one switch
- Poof!

#### GitHub Pages

GitHub Pages is designed to host your personal, organization, or project pages from a GitHub repository.

✔ Your site is published at https://elibtronic.github.io/LibraryDataVis/

Source

Your GitHub Pages site is currently being built from the master branch. Learn more.

master branch  $\sim$ 

**Theme Chooser** Select a theme to publish your site with a Jekyll theme. Learn more.

Choose a theme

Custom domain

Custom domains allow you to serve your site from a domain other than elibtronic.github.io. Learn more.

### What Else? Publish to the Web

- Markdown
- Flip one switch
- Poof!

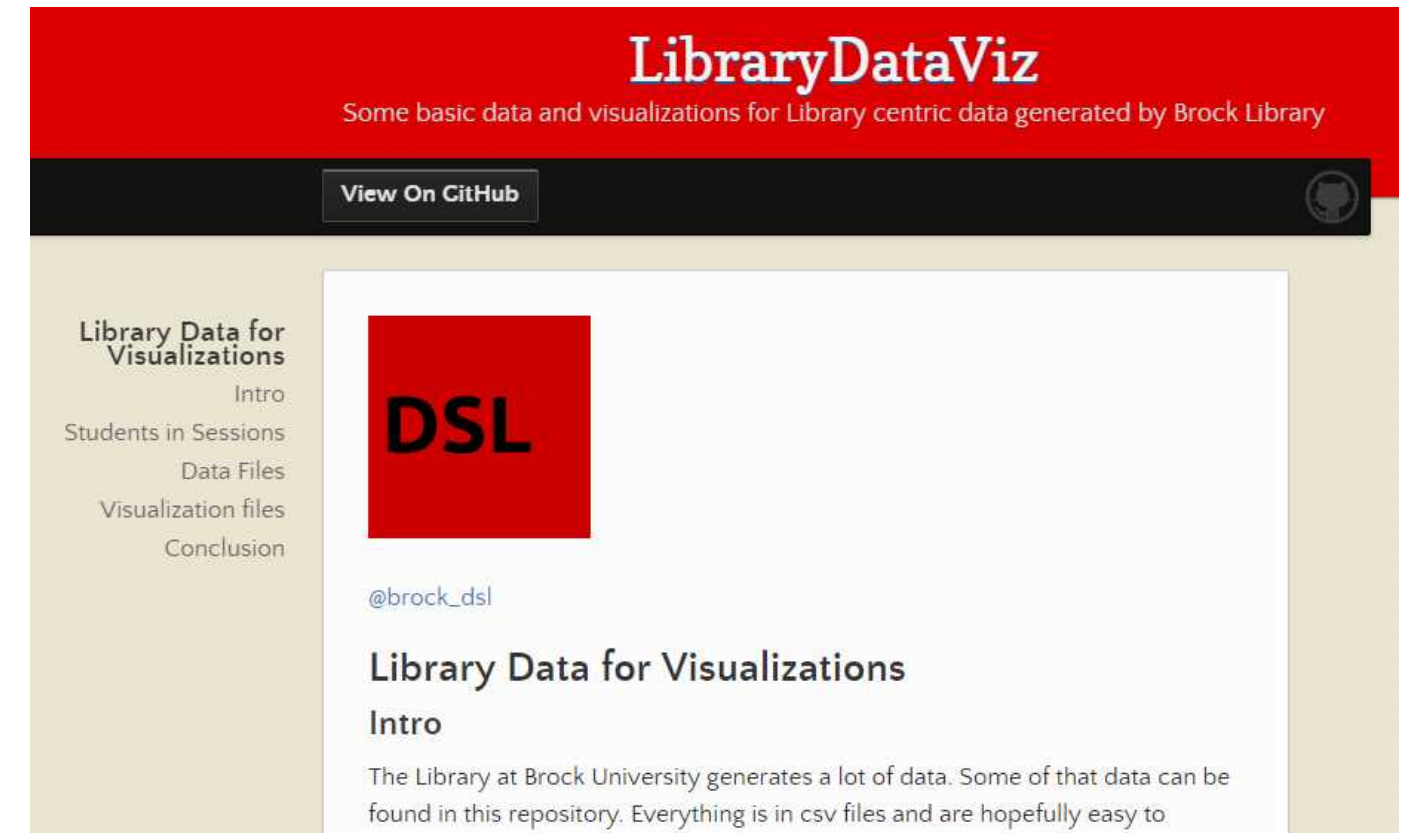

understand. There is some template code for generating basic visualizations

using D3

## What Else? Preview Rich Content

- You do 3D?
- Probably
- View STL files
- Thingiverse? Probably for your final object of course

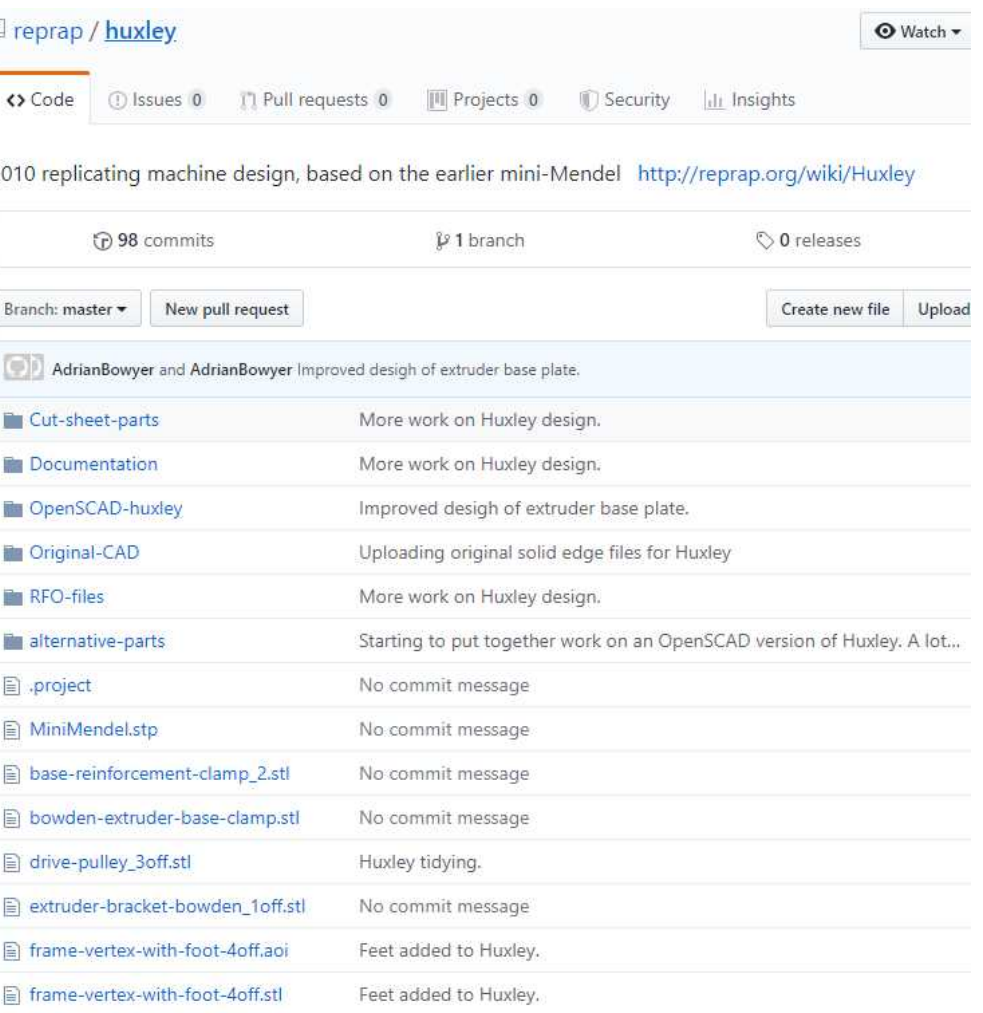

## What Else? Preview Rich Content

- You do 3D?
- Probably
- View STL files
- Thingiverse? Probably for your final object of course

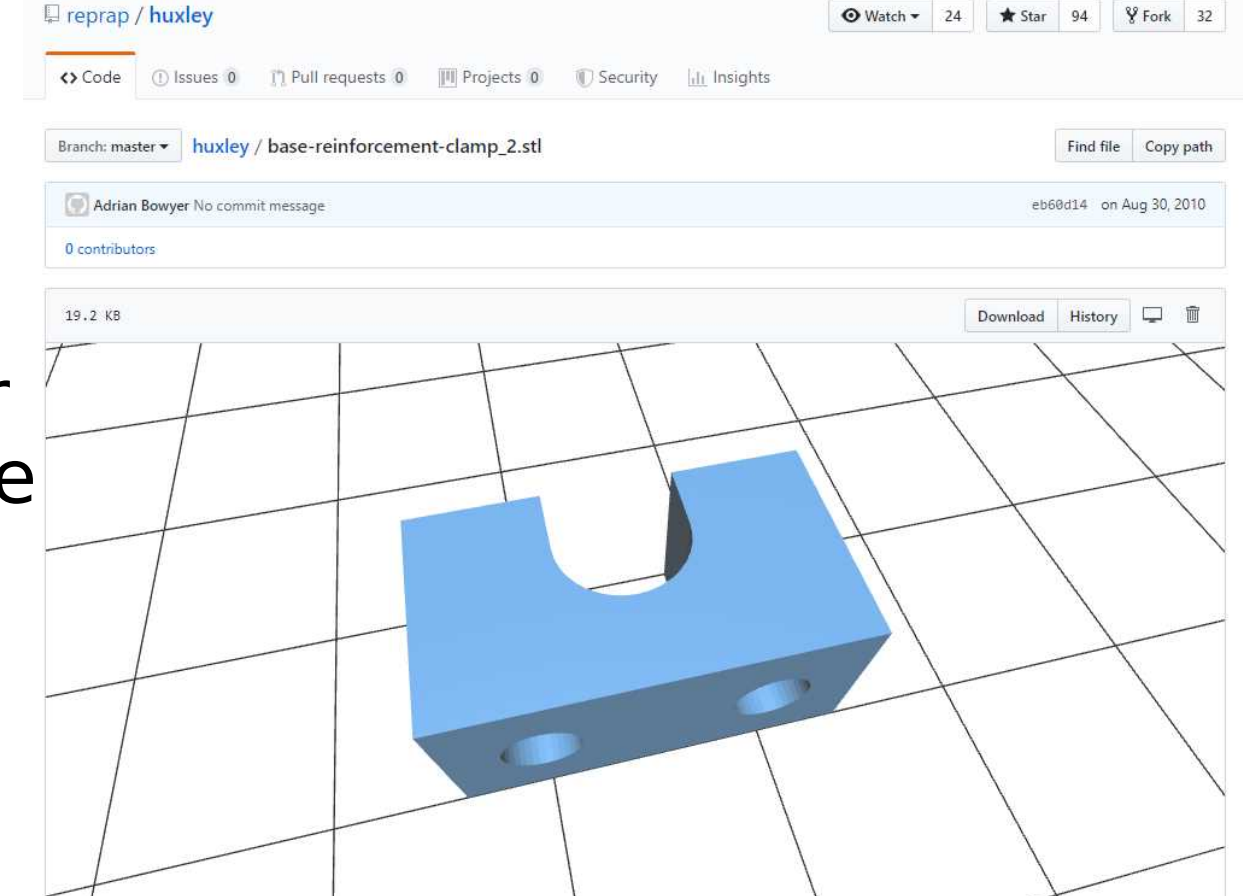

### What Else? Crowd Source Your Development

- If someone makes a change to one of your repositories, they can ask you to incorporate the changes
- This is called a **pull request**
- You get to review the before accepting

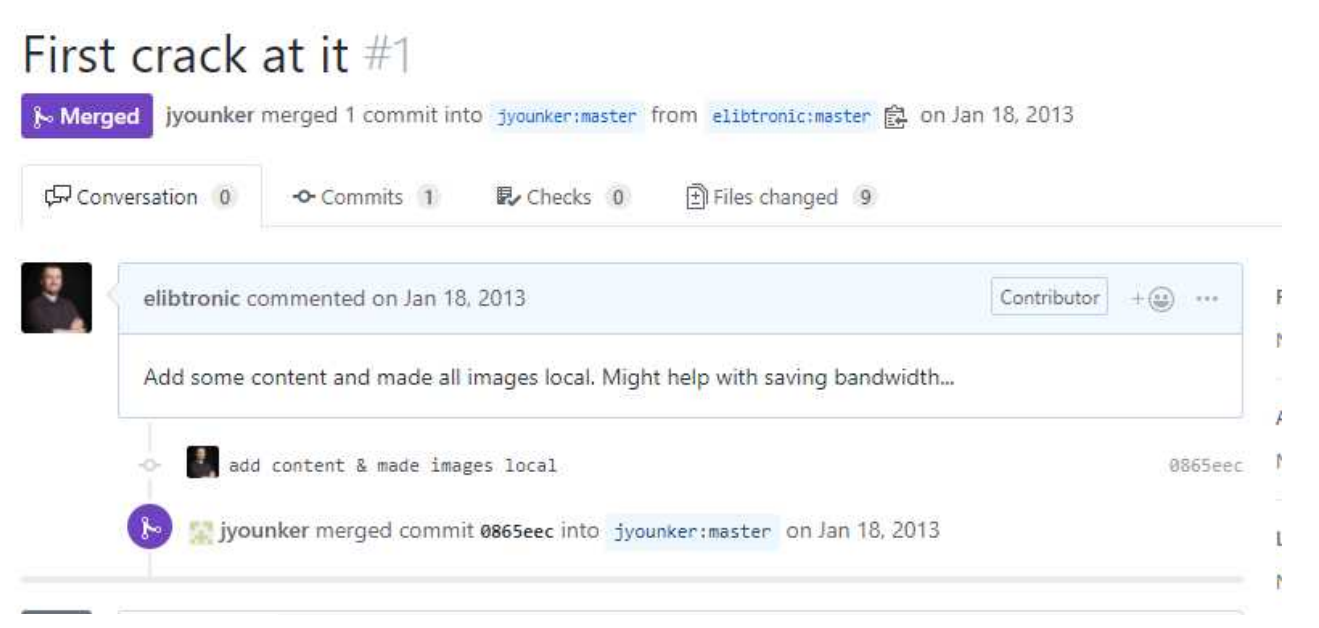

 $+22 - 6$ 

### What Else? Crowd Source Your Development

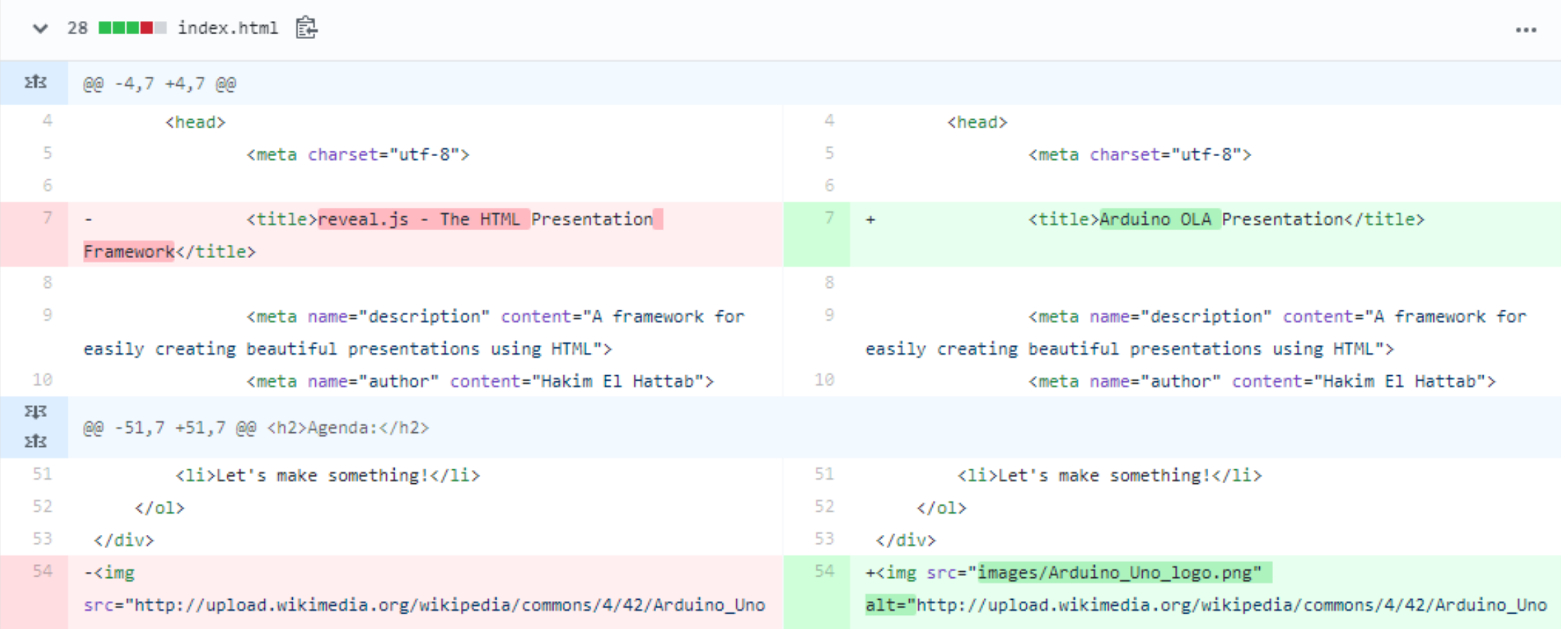

#### **Keep Your Data in Line, Start New Projects**

- Did a transcription project on a PDF
- Wanted to just grab the transcribed text
- **Forked** it!

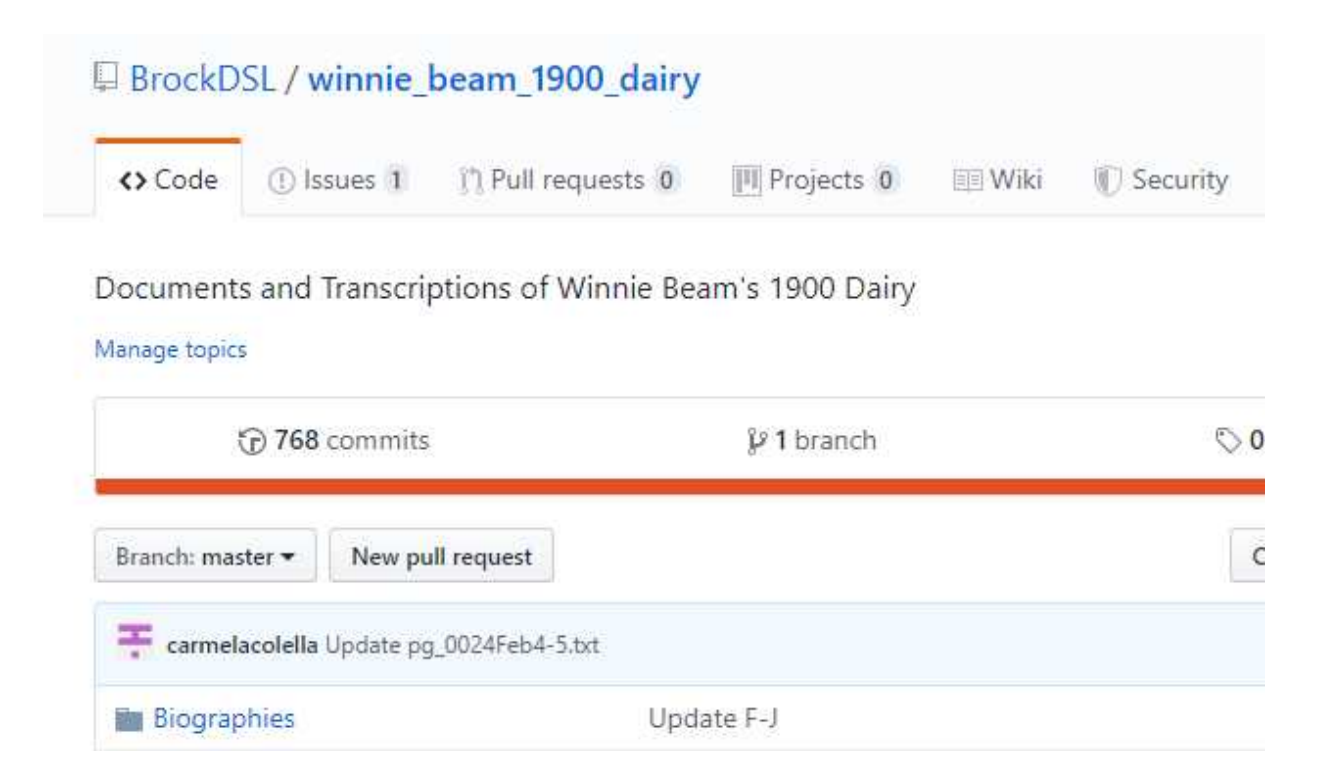

#### **Keep Your Data in Line, Start New Projects**

- Did a transcription project on a PDF
- Wanted to just grab the transcribed text
- **Forked** It!

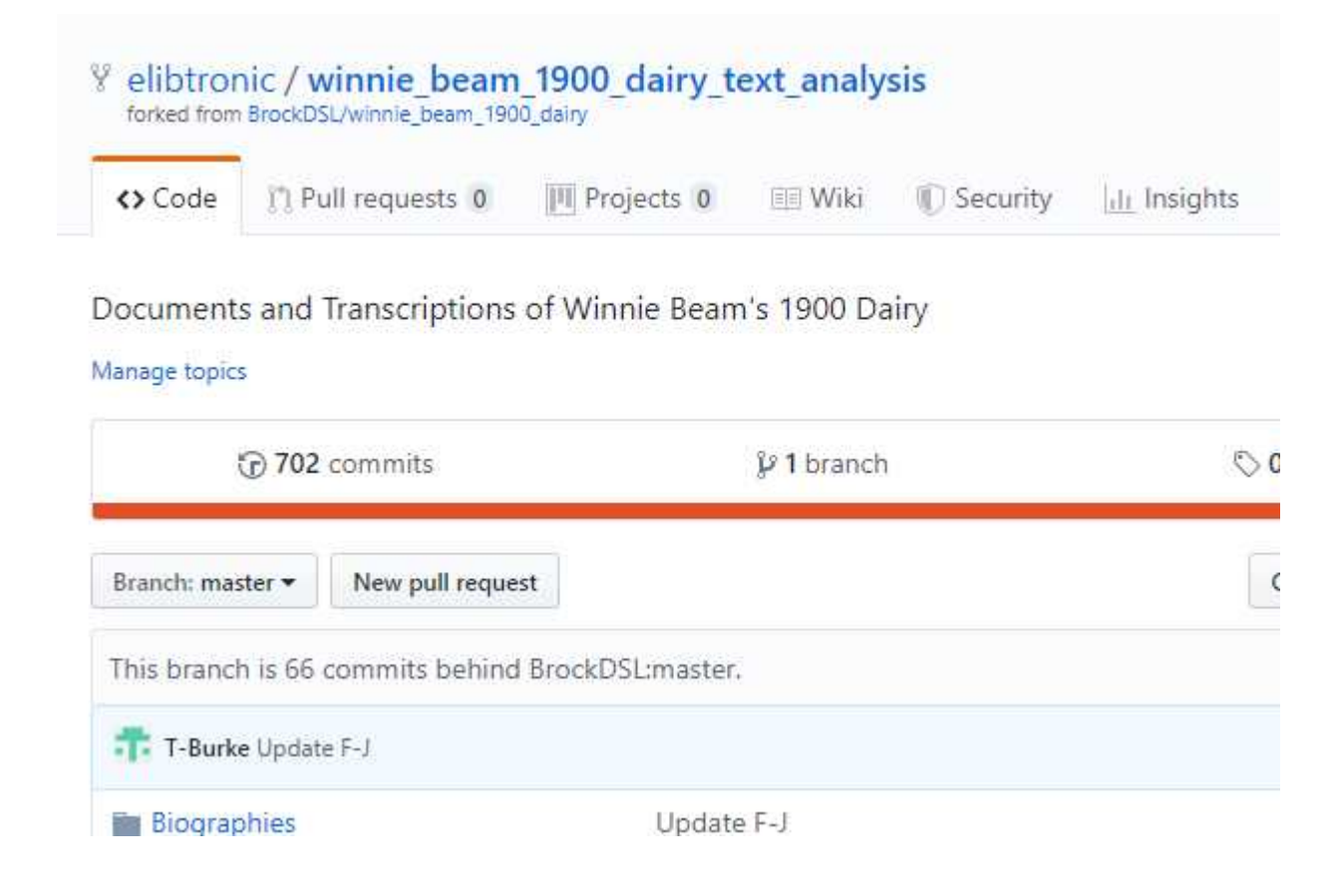

### **Private Content**

• Just visible to your team

#### Danger Zone

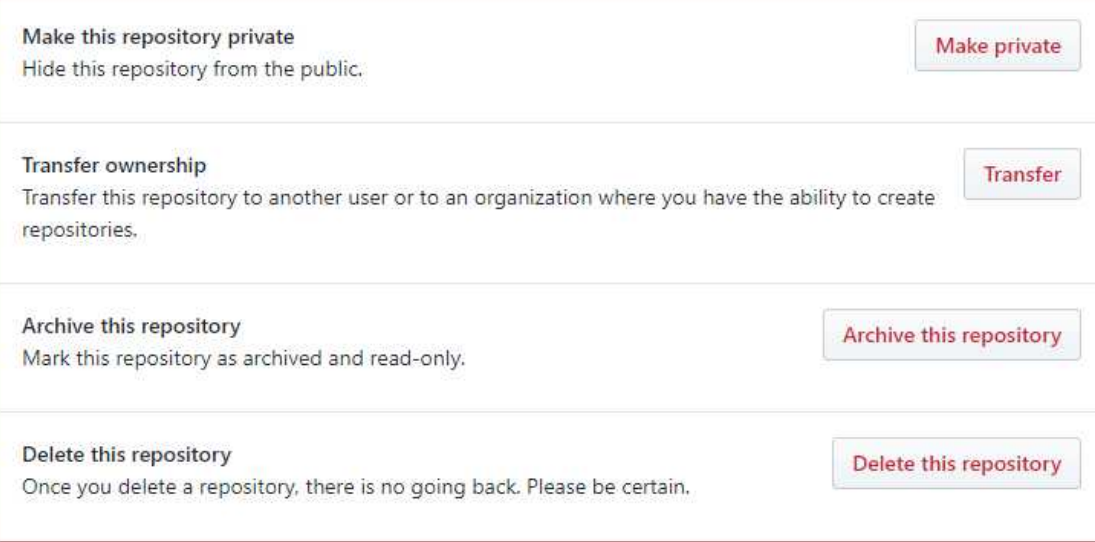

#### **Teams and Collaborations**

- Built for project management stuff
- Built in communication tools

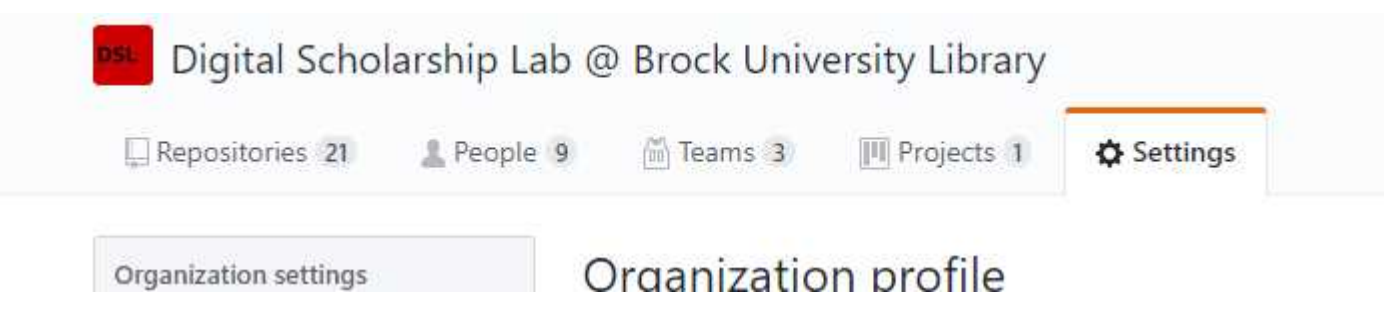

### **Keeping Track**

• Cause it monitors changes it keeps track of everything

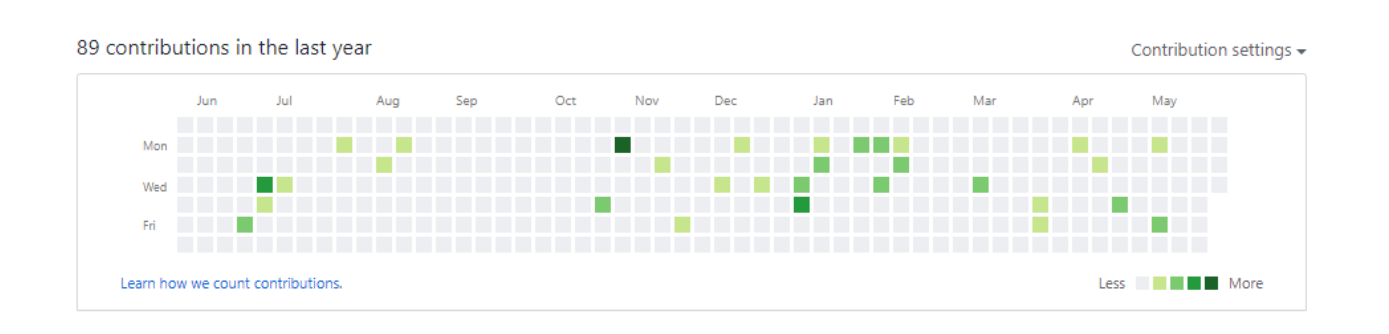

Bot to air your grievances

#### Manage topics

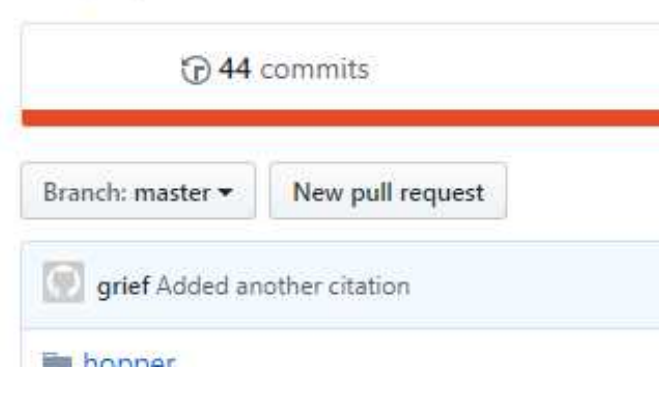

### **Keeping Track**

• Cause it monitors changes it keeps track of everything

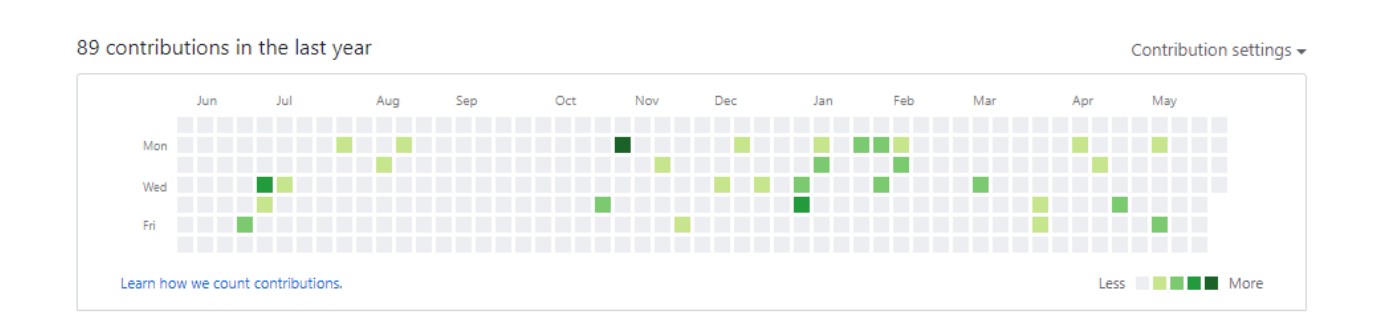

Bot to air your grievances

#### Manage topics

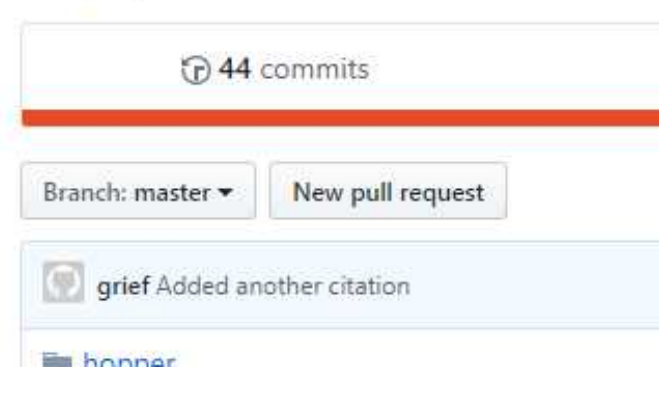

### **Desktop Version**

- The Command Line takes a bit of work granted
- Desktop version makes it a bit easier

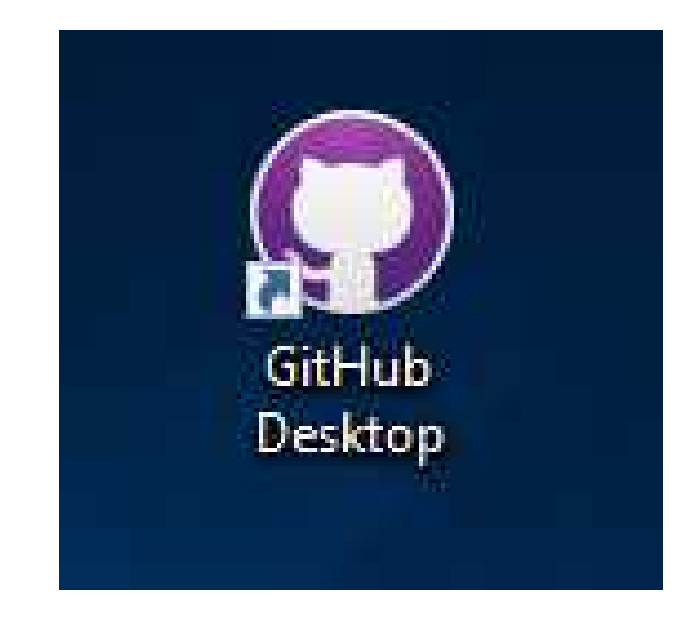

### Now What?

#### • Think of it as 'Social Coding'

- Didn't even begin to touch the beginning of scratching the surface of GitHub
- Check out Breakout Session #4: **Get to know GitHub**

### Thanks

- Tim
- [tribaric@brocku.ca](mailto:tribaric@brocku.ca)
- @elibtronic